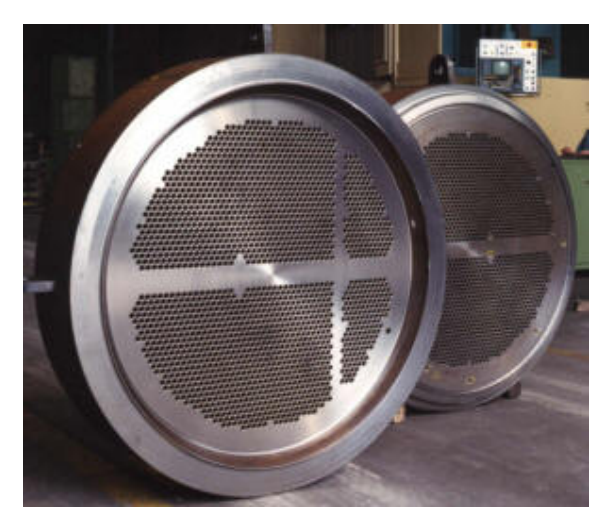

# **MT-LAYOUT**

TUBESHEET LAYOUT AND OPTIMIZATION PROGRAM

The MT-LAYOUT program optimizes the number of tubes that can be placed on the Shell & Tubes heat exchangers tubesheets. The program operates under WINDOWS 9x/NT/2000/ME/XP operating systems and carries out an optimizing process in order to :

• Arrange the maximum possible number of tubes in an assigned tubesheet diameter

• Uniformly distribute tubes in each tube pass (near the same number of tubes in each pass)

#### **The answers available by the program:**

- Optimizes of the number of tubes allowed by a specified tubesheet diameter.
- Finds the minimum tubesheet diameter that can allocate the specified number of tubes.
- Allocates at the best a specified number of tubes in a tubesheet of a specified diameter.

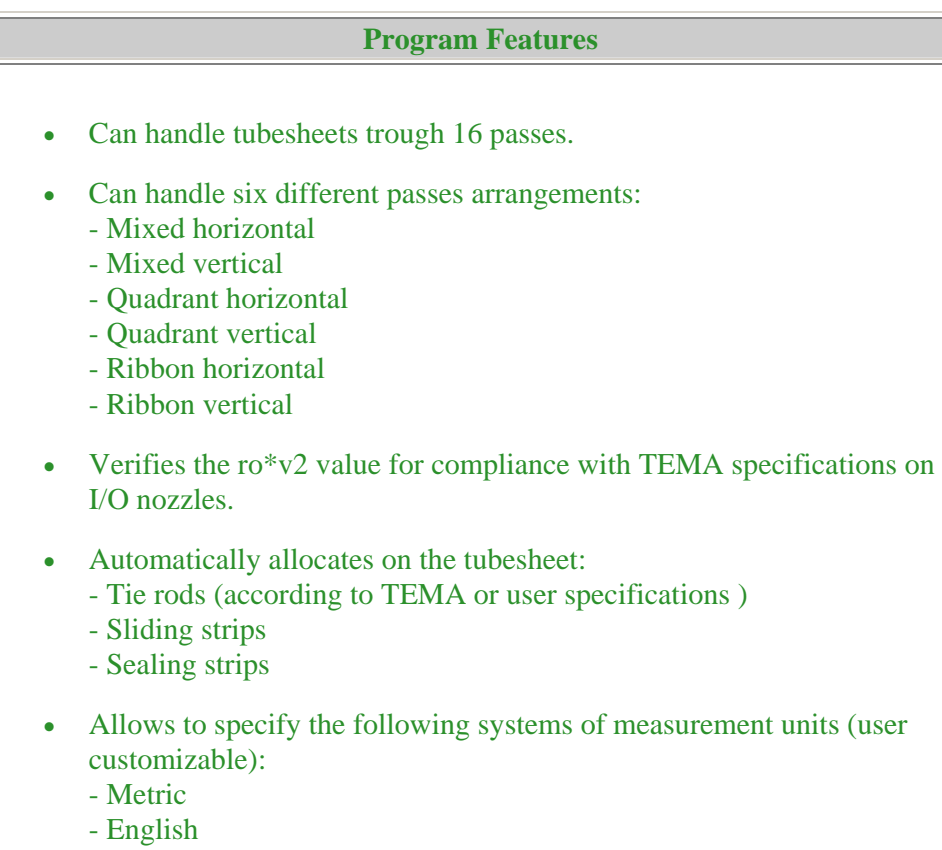

- S.I.

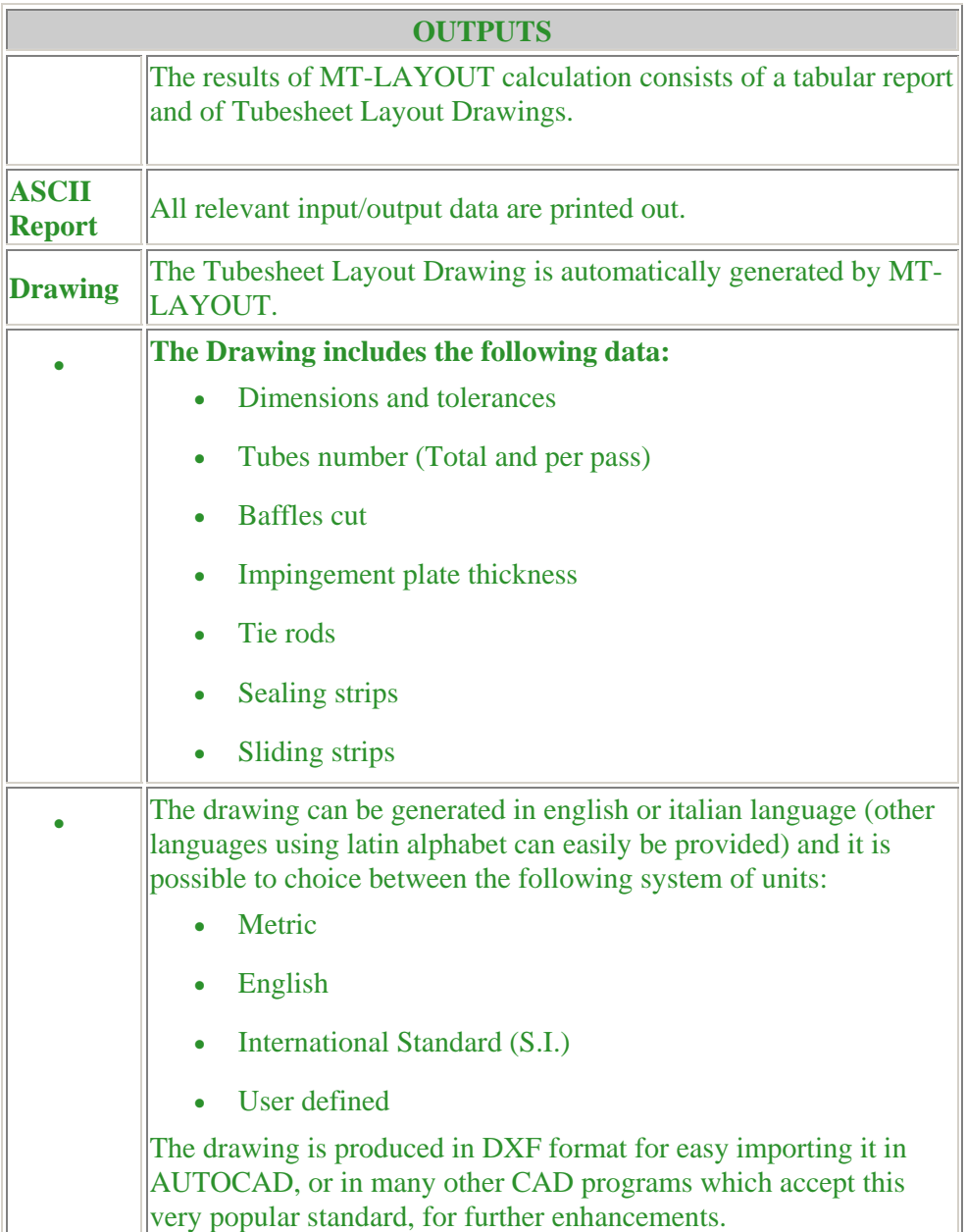

### **IMPORTING THERMAL RATING DATA**

The MT-LAYOUT program allows the automatic importing of data coming from the thermal rating of the exchanger trough two different kinds of tools:

- **Direct Interface**
- **Neutral File**

### **Direct Interface**

This is an interface developed by Micro Techno for directly addressing the outputs of a specific program.

The interfaces actually available are:

• **Files \*.dbo**: Output Files of the H.T.R.I. Xist program for the thermal dimensioning of Shell&Tubes Heat Exchangers (**HEAT TRANSFER RESEARCH Inc.** - Houston, TX - U.S.A.)

# **Neutral File**

The MT-LAYOUT program allows the automatic importing of data coming from the thermal rating of the exchanger, provided that such data are organized in a Neutral File (ASCII format). The file has to be generated by an external program before to start the MT-EXCH program.

### **The Neutral File Format is freely available !!! MICRO TECHNO ENCOURAGES THERMAL RATING SOFTWARE DEVELOPERS TO INCLUDE THIS INTERFACE IN THEIR PACKAGES**

One of the programs that already allows for this kind of interface is the **CC-THERM** program by **Chemstations Inc.** (Houston, TX).

# **OTHER INTERFACES**

The MT-EXCH program can read directly from the MT-LAYOUT files data related to the tubes of the bundle and OTL (Outside Tubes Limit) witout the need for manually reinputting these data.